VER VIDEO

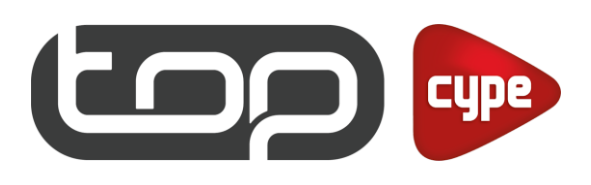

## CYPE 3D METAL

Cálculo Automático de Estruturas Metálicas

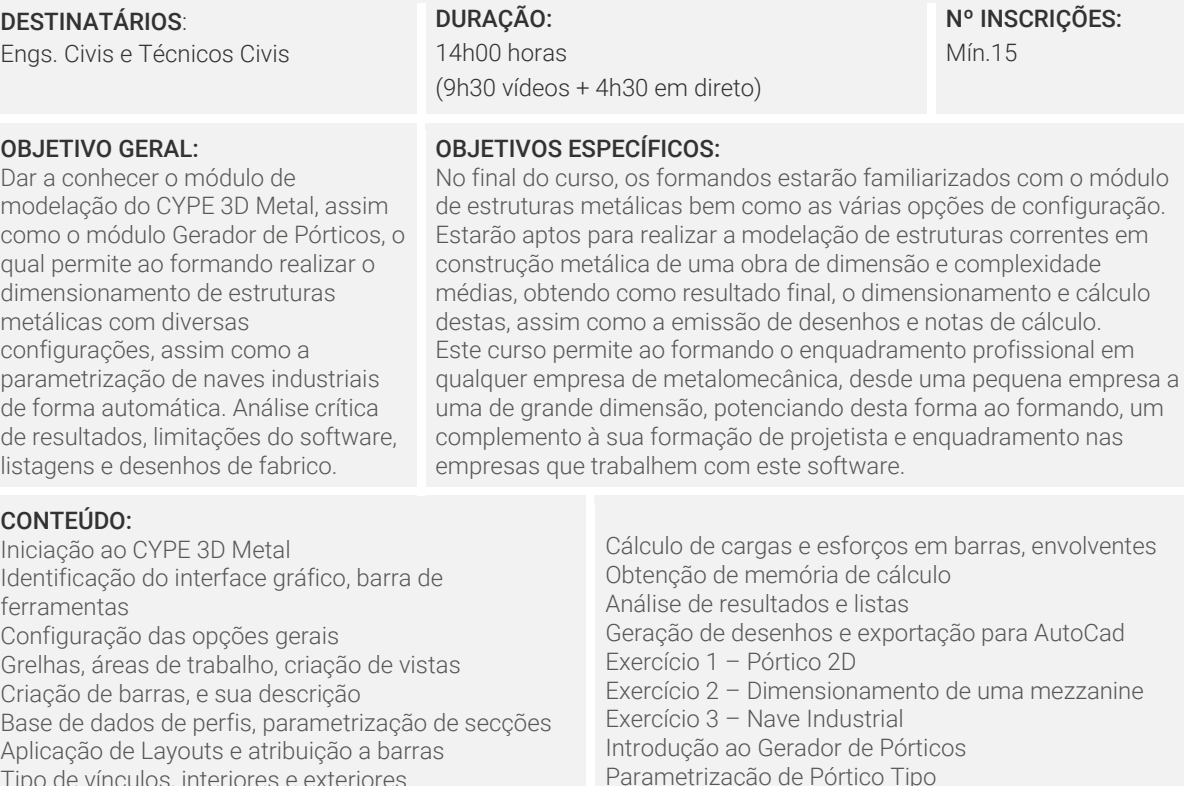

Carga Permanente, Sobrecarga, Vento, Neve e Sismo Estado limite último e estado limite de serviço

Tipo de vínculos, interiores e exteriores

Introdução de ações, análise de ações Combinação automática de ações

Atribuição de cargas e hipóteses de cargas

Parametrização da Encurvadura e encurvadura lateral

## MÉTODOS E TÉCNICAS

O curso tem uma componente teórica, apoiada na execução de três exercícios práticos, utilizando projetos em contexto real. Pretende-se que o formando adquira conhecimento no processamento dos dados, cálculo e análise estrutural utilizando todas as ferramentas que o software potencia.

Introdução de madres de cobertura e laterais

Introdução e análise de esforços da ponte rolante

Comentários a ligações geradas automaticamente

Modelação de nave industrial na íntegra

Exportação para CYPE 3D

Cálculo de fundações

## FORMADOR

Carlos França, SteelBIM

Carlos França é Mestre em Engenharia Civil pela Faculdade de Engenharia da Universidade do Porto (FEUP), membro efetivo da Ordem dos Engenheiros com Cédula Profissional N.º 66005. Apresenta um percurso internacional vincado na área do STEEL DETAILING, nomeadamente na preparação de obras em estrutura metálica, serralharia pesada e arquitetónica, assim como no cálculo de estruturas de média envergadura recorrendo ao software de cálculo automático.

Formador Certificado n.º F582984/2012 pelo IEFP, desenvolvendo a sua atividade no âmbito do Sistema Nacional de Qualificações através da Portaria n.º 214/2011, de 30 de maio, sendo conferida através do CCP (Certificado de Competências Pedagógicas).

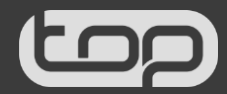